## Urząd Transportu Kolejowego

https://utk.gov.pl/pl/pasazerowie/kolejowe-faq/bilet/20399,Zakup-biletu.html 15.05.2024, 06:20

## Zakup biletu

W zależności od przewoźnika bilety możesz kupić:

- w kasie biletowej,
- w automacie biletowym na stacji/przystanku lub w pociągu,
- za pośrednictwem internetu,
- przez aplikację mobilną,
- w pociągu u konduktora

- o ile przewoźnik udostępnia sprzedaż biletów w danym kanale sprzedaży (patrz tabela niżej).

Przed zakupem biletu w kasie zapamiętaj (a najlepiej zanotuj), z usług jakiego przewoźnika będziesz korzystać. Zapisz również:

- datę podróży,
- godzinę odjazdu,
- rodzaj pociągu (np. TLK).

Przed odejściem od kasy biletowej sprawdź, czy bilet został wydany zgodnie z Twoim życzeniem, a jeśli zauważysz jakąkolwiek niezgodność - niezwłocznie wróć do okienka i wyjaśnij wątpliwości z kasjerem.

## Pamietaj!

Większość przewoźników posiada zawarte umowy dotyczące wzajemnej sprzedaży biletów w swoich kasach (szczegóły w poniższej tabeli). Dzięki temu np. w kasie PKP Intercity kupisz także bilety na pociągi kilku innych przewoźników - i odwrotnie.

Bilet jednorazowy z tradycyjnych kanałów sprzedaży (papierowy) jest wystawiany na konkretną datę, trasę, przewoźnika i rodzaj pociągu, ale niekoniecznie na konkretny pociąg. Oznacza to, że w okresie ważności biletu (np. kilka godzin lub cała doba) możesz podróżować na tej trasie dowolnymi pociągami regionalnymi danego przewoźnika. Wyjątkiem są połączenia PKP Intercity - wszystkie objęte są rezerwacją miejsc, co oznacza, że na bilecie podany jest także numer pociągu, którym można podróżować i rezerwacja konkretnego miejsca (o ile były dostępne i

zostało przydzielone).

Po zakupie biletu możesz rozszerzyć jego zakres.

Jeśli zdecydujesz się na dopłatę możesz:

- podwyższyć kategorię/rodzaj pociągu (w ramach tego samego przewoźnika),
- przedłużyć trasę przejazdu (ale bez zmiany przewoźnika),
- przenieść się do wyższej klasy wagonu.

W pozostałych sytuacjach (np. zmiana wymiaru ulgi, zmiana przewoźnika) konieczny jest zwrot biletu i zakup nowego.

W przypadku kolei aglomeracyjnych i części połączeń regionalnych – zwłaszcza w rejonie dużych miast – równolegle do taryf kolejowych mogą obowiązywać wybrane bilety komunikacji miejskiej (w granicach administracyjnych miast/gmin lub obszarów aglomeracji).

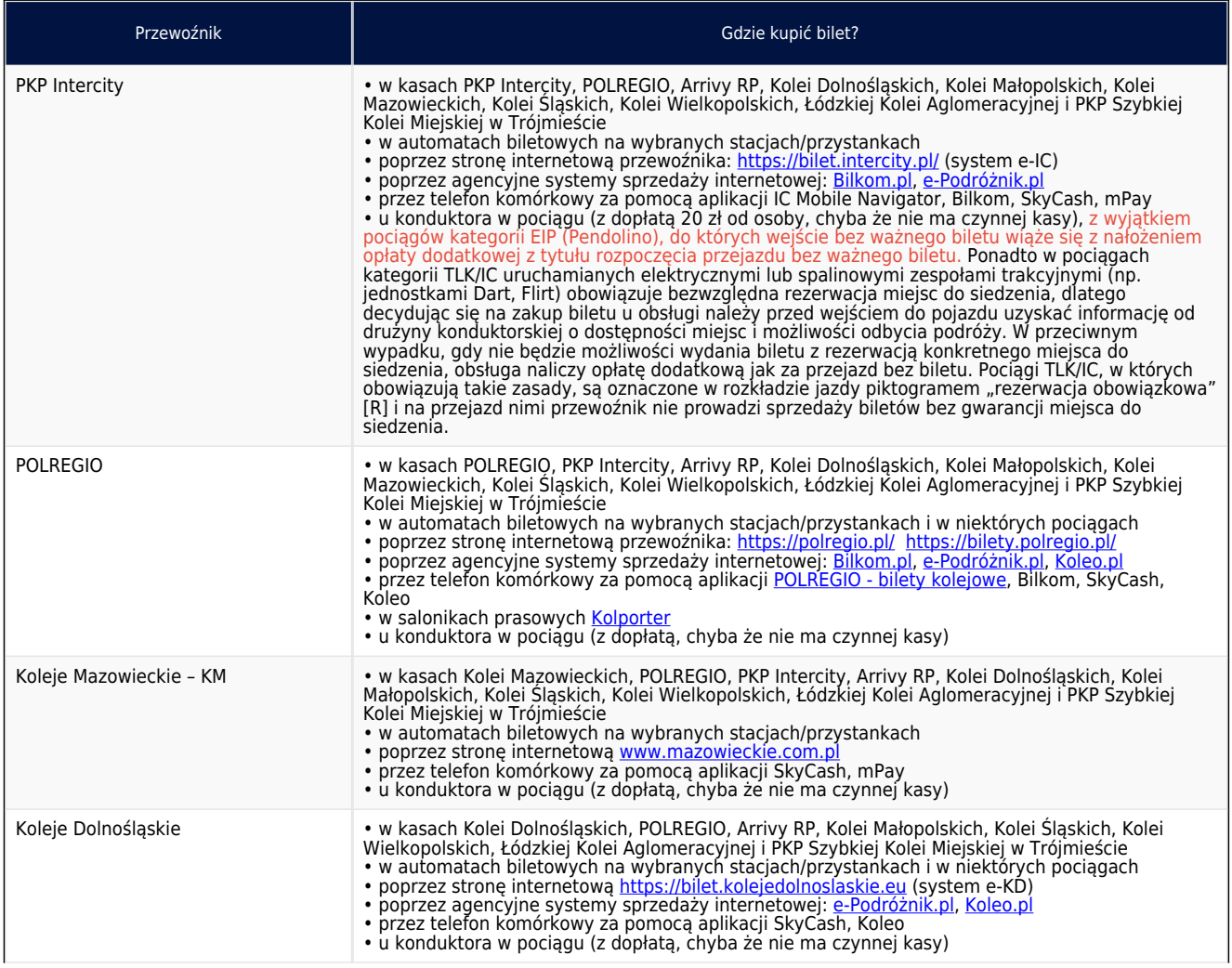

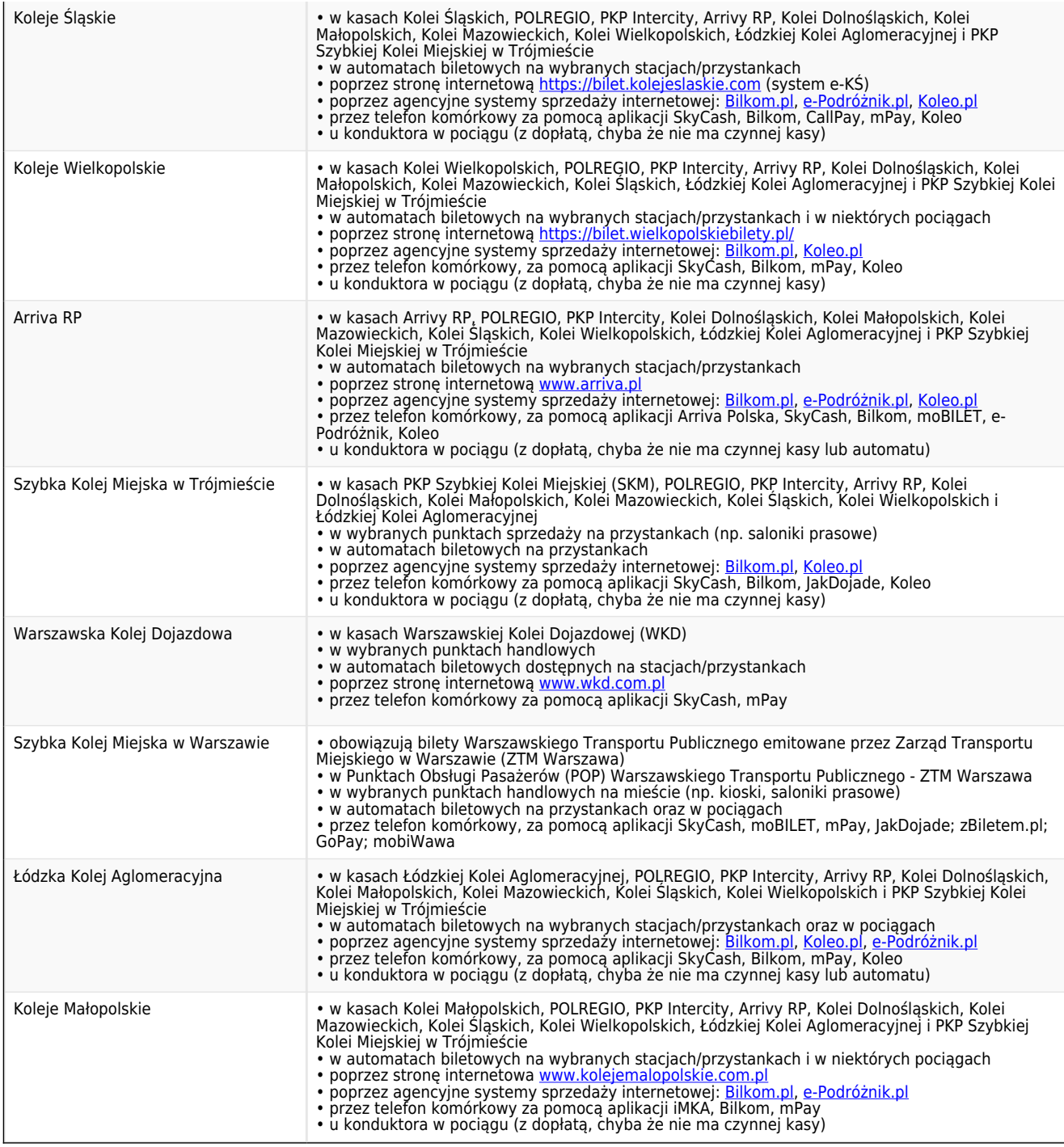

Samoobsługowe kanały dystrybucji biletów, czyli internet i telefon.

Jeśli chcesz uniknąć kolejek do kasy, możesz kupić bilet przez Internet. W przypadku niektórych spółek sposób ten jest związany z koniecznością wcześniejszego założenia konta. Bilety możesz wydrukować lub okazać na urządzeniu elektronicznym. W przypadku podróży międzynarodowych w wagonie sypialnym lub z miejscami do leżenia obowiązkowe jest wydrukowanie biletu.

Elektroniczne bilety można również kupić w szeregu aplikacji mobilnych. Zazwyczaj należy je wówczas okazać do kontroli wyłącznie w danej aplikacji.

Z uwagi na to, że bilety internetowe można dowolnie powielać, są one w większości imienne, a ich posiadacz (osoba, której imię i nazwisko wpisano przy zakupie biletu) ma obowiązek okazać kontrolerowi dokument umożliwiający potwierdzenie tożsamości. Legalność takiego rozwiązania potwierdził w przeszłości Urząd Ochrony Danych Osobowych, o czym pisaliśmy [w komunikacie](https://utk.gov.pl/pl/aktualnosci/15652,Bilet-internetowy-tylko-z-dokumentem-tozsamosci.html).

## Zakup biletu w pociągu

Jeżeli nie udało Ci się kupić biletu w kasie, automacie biletowym, przez internet ani poprzez aplikację mobilną, możesz to zrobić w pociągu (z wyjątkiem pociągów EIP, tj. Pendolino). Pamiętaj! Przed lub niezwłocznie po wejściu do pociągu zgłoś konduktorowi brak biletu i potrzebę jego zakupu. W przypadku podróży pociągami niektórych przewoźników regionalnych powinienieś dodatkowo wsiąść pierwszymi drzwiami do pierwszego składu pociągu (licząc od kierunku jazdy) i tam zgłosić się do konduktora, a w przypadku jego nieobecności - oczekiwać w tamtym miejscu na obsługę. Bilet zakupiony w pociągu może być droższy, ponieważ w przypadku rozpoczęcia podróży od stacji, na której znajduje się czynna kasa biletowa, pobierana jest dodatkowa opłata za jego wydanie, określona w cenniku danego przewoźnika. Niektórzy przewoźnicy doliczają także opłatę konduktorską w przypadku, gdy podróży wsiada na stacji, na której była możliwość skorzystania z biletomatu. Szczegóły dotyczące zasad zakupu biletów w pociągach i związane z tym ograniczenia są określone w regulaminach przewoźników.

Jeżeli nabycie biletu w kasie lub automacie biletowym nie jest możliwe (np. na stacji nie ma kasy czy automatu biletowego bądź kasa biletowa w momencie rozpoczynania podróży jest nieczynna), powinieneś mieć możliwość zakupu biletu w pociągu bez ponoszenia z tego tytułu dodatkowych opłat. Na stacjach/dworcach w gablotach informacyjnych powinny znajdować się informacje o najbliższej stacji kolejowej lub miejscu, w którym znajdują się kasy biletowe lub automaty biletowe.